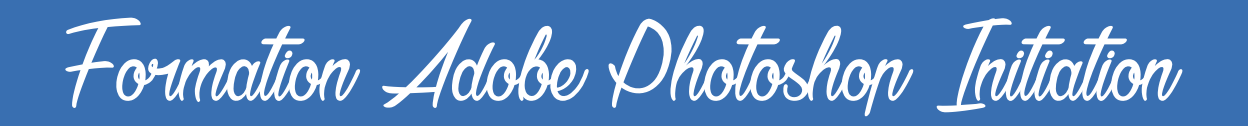

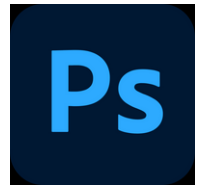

### Présentation de la formation

cette formation Photoshop vous aidera à être autonome. Vous apprendrez à maîtriser toutes les fonctionnalités du logiciel Photoshop afin de pouvoir retoucher des images et créer des designs professionnels.

#### Pré-requis & Participants

Aucun prérequis, ouvert à tous - Niveau Moyen / Formation individuelle ou en groupe. Des outils, supports et exercices pédagogiques seront proposés.

## **Public**

Artisans, Chef d'entreprise, conjoints & salariés.

#### **Objectifs**

- Acquérir les bases du logiciel Adobe Photoshop.
- Savoir traiter et retoucher des images.
- Pouvoir créer des visuels et textes originaux.
- Préparer des fichiers optimisés pour qu'ils soient confiés aux photogleurs
- Savoir préparer des visuels pour le web.

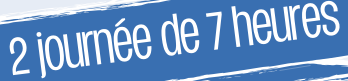

14 heures

30

## Programme

#### J**OUR 1 - MATIN : Découverte et prise en main logiciel**

- Création, outils et enregistrements
- Les panneaux Photoshop et les préférences
- L'interface, les repères et grilles
- Les formats d'enregistrements (psd,ai, jpg, pdf, png..)

#### **JOUR 1 – APRES-MIDI : Les principes de l'image numérique**

- Taille et résolution d'image
- Zone de travail
- Espace colorimétrique
- Rotation, homothétie, torsion, perspective, déformation
- Niveaux, courbes, balance des couleurs, teinte

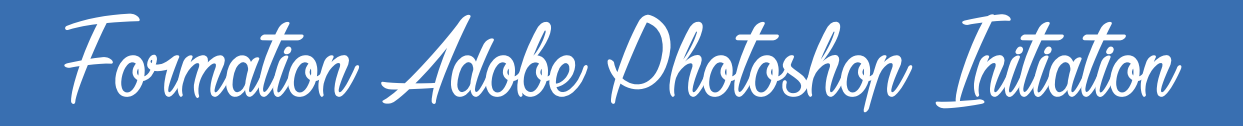

#### **JOUR 2 - MATIN : Le photomontage & la retouche**

- Créer son 1er photomontage professionnel
- Outils de maquillage, clônage, correcteur
- Recopie d'images & Duplication
- Choix des couleurs, contours, remplissages

#### **JOUR 2 – APRES-MIDI : Création & Design bannières, flyers, logos**

- Gestion des gabarits
- Installation de Polices, Brush & Motifs personnalisés
- Choix des couleurs & Harmonie visuelle
- Mentions obligatoires & Obligations légales

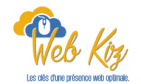

# Formation Adobe Photoshop Initiation

# Déroulé pédagogique journée 1

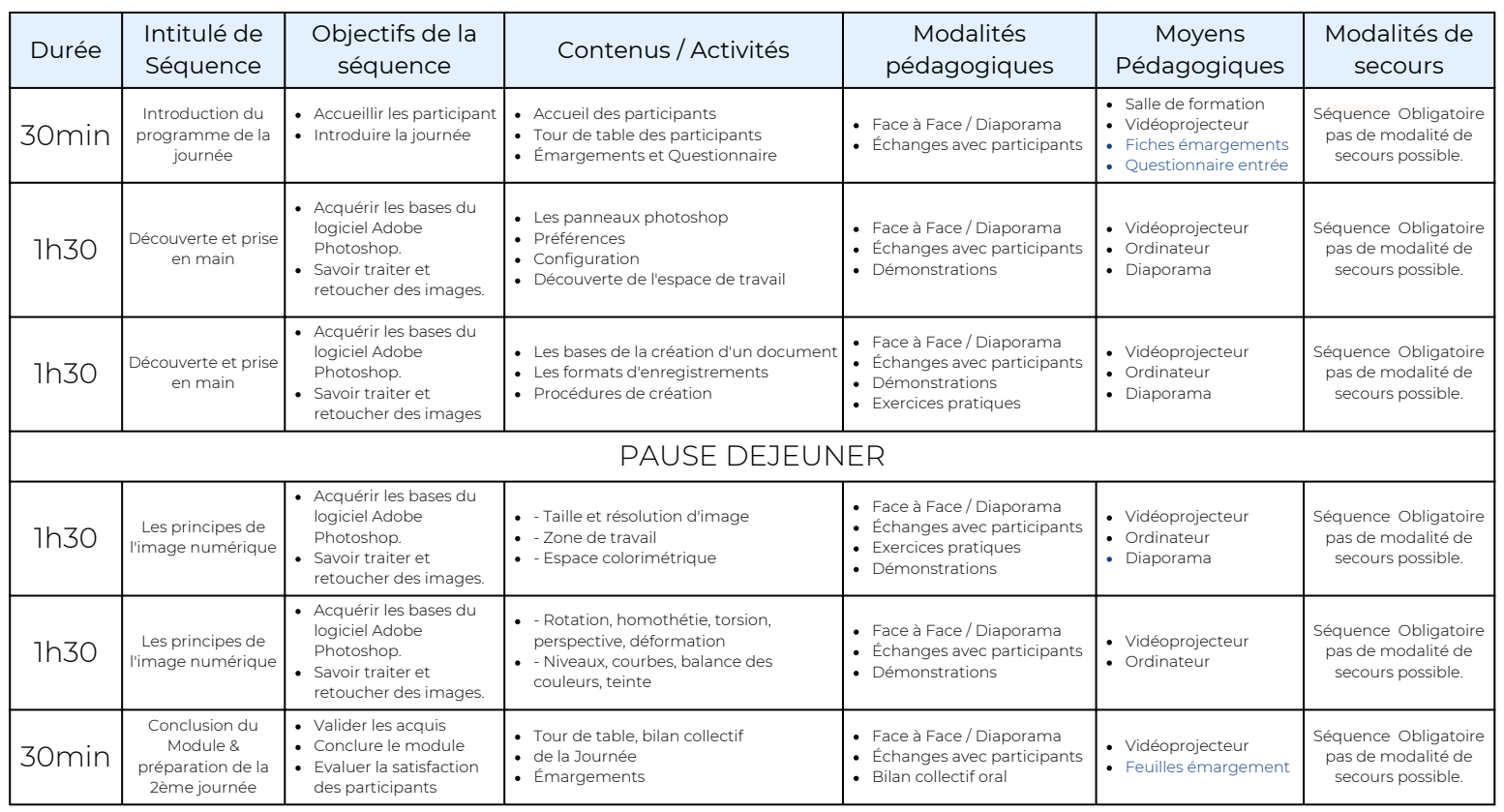

# Déroulé pédagogique journée 2

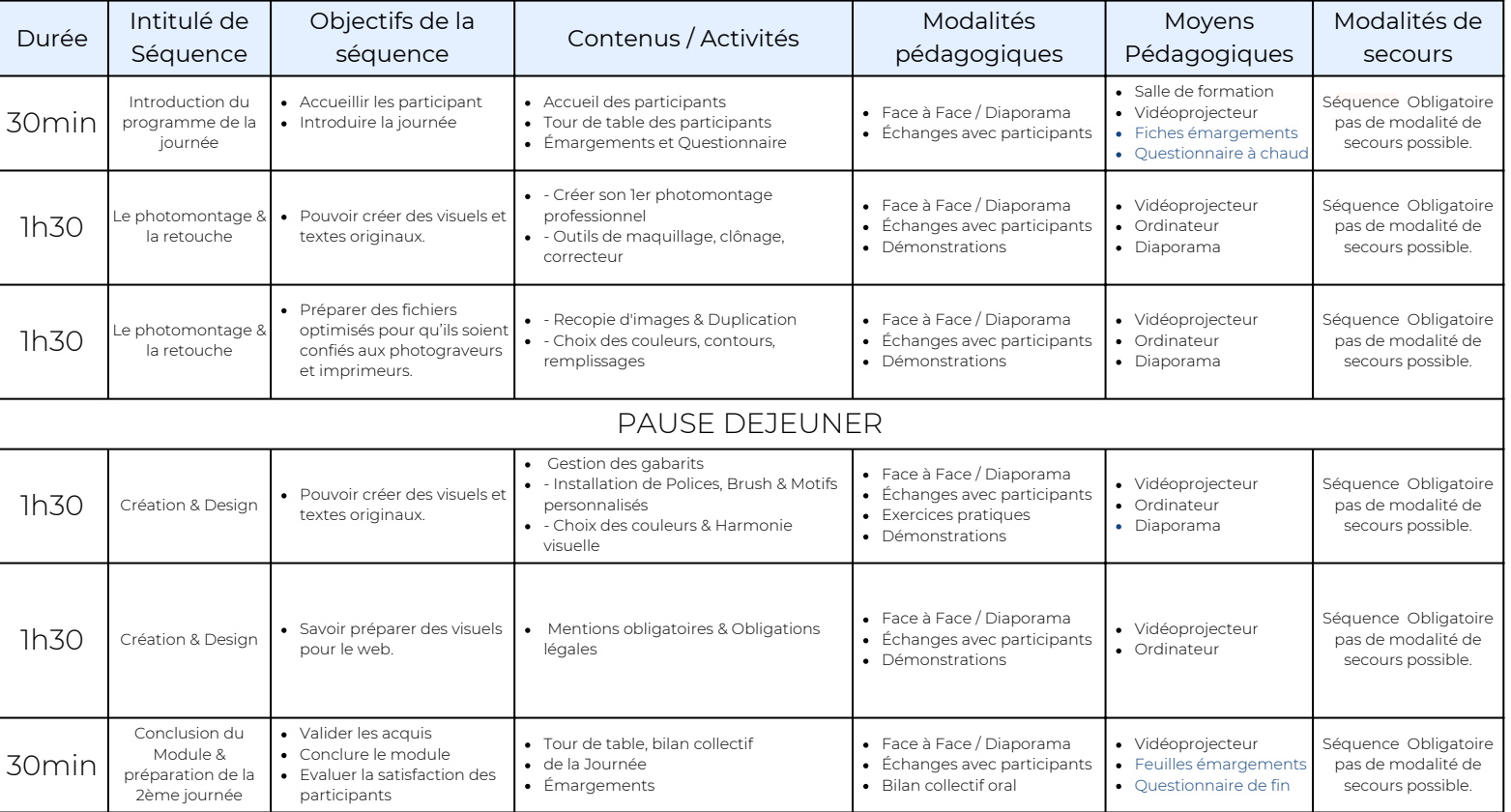